**MU** AcademiCS Application Framework

#### Specifications for the Fourth Set of Milestones and Deliverables

The first set of milestones/deliverables is concerned only with the basics of documents and document presentation in the demonstration application called The Big Pixel.

# 1. Glossary

| Brush       | A conceptual tool that the user can use to add a big pixel element to a document. |
|-------------|-----------------------------------------------------------------------------------|
| Brush Color | The color of the next big pixel element to be added to a document.                |
| Brush Size  | The size of the next square big pixel element to be added to a document.          |

# 2. Engineering Design

The relationships between the various classes that must be implemented for the fourth set of milestones/deliverables is illustrated in the UML class diagram (that is available as an SVG file). In addition to the specifications in that diagram, the classes/interfaces must comply with the following specifications.

# 2.1 The Close Class

The Close class is an encapsulation of an action that closes a document. The parameter D denotes the class of the document.

It must listen to DOCUMENT\_ACTIVATED, DOCUMENT\_CLOSED, and DOCUMENT\_EDITED property change events in order to enforce the appropriate work flow. The propertyChange() method must enforce this work flow.

## 2.2 The New Class

The New class is an encapsulation of an action that creates a new document. The parameter D denotes the class of the document and the parameter F denotes the class of the factory that knows how to produce a document of type D. Note that the "source" in EditableFactory can be of any class since this class only uses the createDefaultProduct() method.

It must listen to DOCUMENT\_ACTIVATED, DOCUMENT\_CLOSED, and DOCUMENT\_EDITED property change events in order to enforce the appropriate work flow. The propertyChange() method must enforce this work flow.

# 2.3 The DelegatingPrintable Class

A DelegatingPrintable is a Printable that delegates to a Component for the rendering. That is, the after scaling the Graphics2D object appropriately, the print() method in the DelegatingPrintable class invokes the paint() method in the delegate.

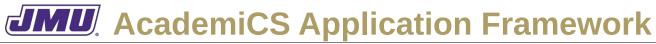

#### Specifications for the Fourth Set of Milestones and Deliverables

### 2.4 The ComponentPrinter Class

The ComponentPrinter class is a utility class that uses a PrinterJob object to print a DelegatingPrintable.

### 2.5 The PrintImage Class

The PrintImage class is an encapsulation of an action that prints a Component that displays a document.

The actionPerformed() method must attempt to print the Component using a ComponentPrinter. If the print process fails, it must present the user with a message dialog containing the ERROR\_PRINT message.

### 2.6 The BigPixelEditor Class

The BigPixelEditor class from the earlier set of deliverables/milestons must be modified for this set of deliverables/milestones.

In response to mouseClicked() messages it must determine if a BigPixelElement with the current brush size is small enough to be added to the current document (with the upper-left corner of the element at the cell the user clicked in). If it is small enough, it must be added (with the current color). Otherwise, it must not do anything. This method must make use of the GridConverter class to make this determination.

It must fire a **DOCUMENT\_EDITED** property change event whenever a BiPixelElement is added to the document.

The propertyChange() method must now also respond to DOCUMENT\_CLOSED events.

The setDocumentManager() method must now also ensure that the DocumentManager listens to DOCUMENT\_CLOSED events appropriately.

## 2.7 The SetBrushSize Class

The SetBrushSize class is an encapsulation of an action that sets the brush size of a BigPixelEditor. There are 9 possible brush sizes, from 1 through 9.

### 2.8 The SetColor Class

The SetColor class is an encapsulation of an action that sets the brush color of a BigPixelEditor.

### 2.9 The ShowGrid Class

The ShowGrid class is an encapsulation of an action that sets the grid visibility of a BigPixelEditor.